# **EL NUEVO CUADERNO DEL PROFESORADO. iSÉNECA**

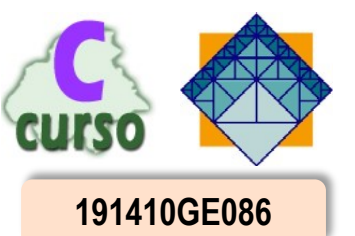

Puente Genil - marzo de 2019 **191410GE086**

### **- DESCRIPCIÓN -**

La Unión Europea está trabajando por la eliminación del papel en las laborares administrativas. Ante la necesidad de ajustar esta estrategia, las novedades legislativas y la labor docente, en concreto los instrumentos y procedimientos de evaluación, la Junta de Andalucía ha puesto a disposición del profesorado una nueva herramienta, el cuaderno de clase en el portal Séneca. Además de renovar la aplicación móvil iSéneca.

El profesorado andaluz usa habitualmente la plataforma Séneca para las tareas administrativas relacionadas con la docencia, no obstante, ante la ampliación de las funcionalidades de dicho portal, consideramos que es importante que el uso se extienda a la práctica diaria y se convierta en la herramienta habitual de trabajo, que puede complementarse con los instrumentos clásicos que cada profesor utiliza.

Lo que Séneca aporta frente a otras aplicaciones de empresas privadas es su carácter institucional, adaptado a la legislación vigente, respaldado por la administración educativa además de ser una herramienta pública y gratuita, independiente de cualquier empresa privada, que permite homogeneizar el trabajo entre los centros educativos andaluces.

#### **- OBJETIVOS -**

- Conocer las generalidades de la plataforma Séneca para el seguimiento del alumnado.
- Manejar el cuaderno de clase de la plataforma Séneca.
- Entender y usar la nueva aplicación móvil iSéneca.
- 4. Ser capaz de llevar un cuaderno de clase usando Séneca e iSéneca.

#### **- CONTENIDOS -**

- Claves para empezar a usar el cuaderno de clase iSéneca.
- 2. Herramientas para el seguimiento del alumnado: seguimiento académico, ausencias, comunicación con las familias, evaluación e informes.
- El cuaderno de clase: parámetros, actividades evaluables, el cuaderno de aula.
- 4. La aplicación móvil iSéneca.

#### **- OBSERVACIONES -**

Será necesario que cada profesor/a traiga un dispositivo móvil o tableta con iSéneca instalado. Se establece como tarea obligatoria cumplimentar la encuesta de valoración online en Séneca.

#### **IMPARTIDO POR:**

**D. José Joaquín Borrego Serrano.** Jefe de Estudios del IES Juan de la Cierva de Puente Genil.

# **COORDINACIÓN:**

**Mª Elena López Martos**, Asesora del CEP Priego-Montilla. mariaelena.l.martos.edu@juntadeandalucia.es Telf.: 671566344 / 766344

**DIRIGIDO A:**  Profesorado en general de centros públicos.

# **CRITERIOS DE SELECCIÓN:**

Orden de recepción de solicitudes.

## **FECHAS DE REALIZACIÓN:**

5, 7 y 12 de marzo de 2019.

**HORARIO:**  De 17:00 h. a 20:00 h.

**DURACIÓN TOTAL:** 10 horas.

**Nº DE PLAZAS:** 25.

**LUGAR DE REALIZACIÓN:** IES Juan de la Cierva. C/ Cortes Españolas s/n. Puente Genil.

**PLAZO DE INSCRIPCIÓN:** hasta el 27 de febrero de 2019.

**Nota:** Las INSCRIPCIONES deberán realizarse a través de SÉNECA (en el apartado CEP). En nuestra web disponemos de un enlace directo a las actividades convocadas. La lista de ADMITIDOS/AS podrá consultarse en SÉNECA. Para obtener la CERTIFICACIÓN hay que asistir al menos al 80% de las horas presenciales de la misma, así como realizar y superar las tareas propuestas, entre las que se encuentra cumplimentar la encuesta de valoración online en Séneca en el plazo de 15 días tras la finalización de la actividad. Si la persona admitida tiene discapacidad motora o sensorial, debe indicarlo a un coordinador/a para proveer los recursos necesarios.

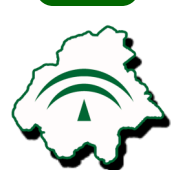

**Priego C/ Río 50 14800 Priego de Córdoba Tel. 957 701 800**

**www.ceppriegomontilla.net**

**Montilla C/ Luis Braille 17 14550 Montilla Tel. 957 651 801**

Delegación Territorial de Córdoba **CONSEJERÍA DE EDUCACIÓN Delegación Territorial de Córdoba** CONSEJERÍA DE EDUCACIÓN